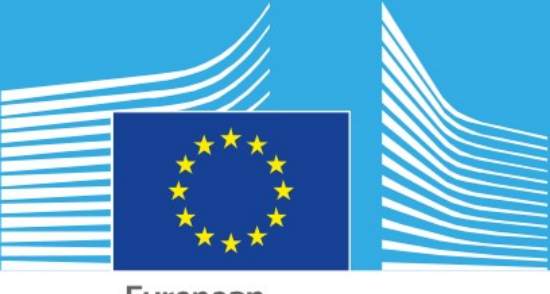

European Commission

## **Using binary data serialization for data storage and sharing**

#### **Peter Mooney (IE)**

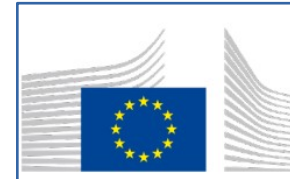

**European Commission** Joint Research Center

JRC/B/06

**EXPERT CONTRACT** CONTRACT NUMBER - CT-EX2014D166355-104

### **Internet-based (Geo)data storage and sharing requirements are growing every day**

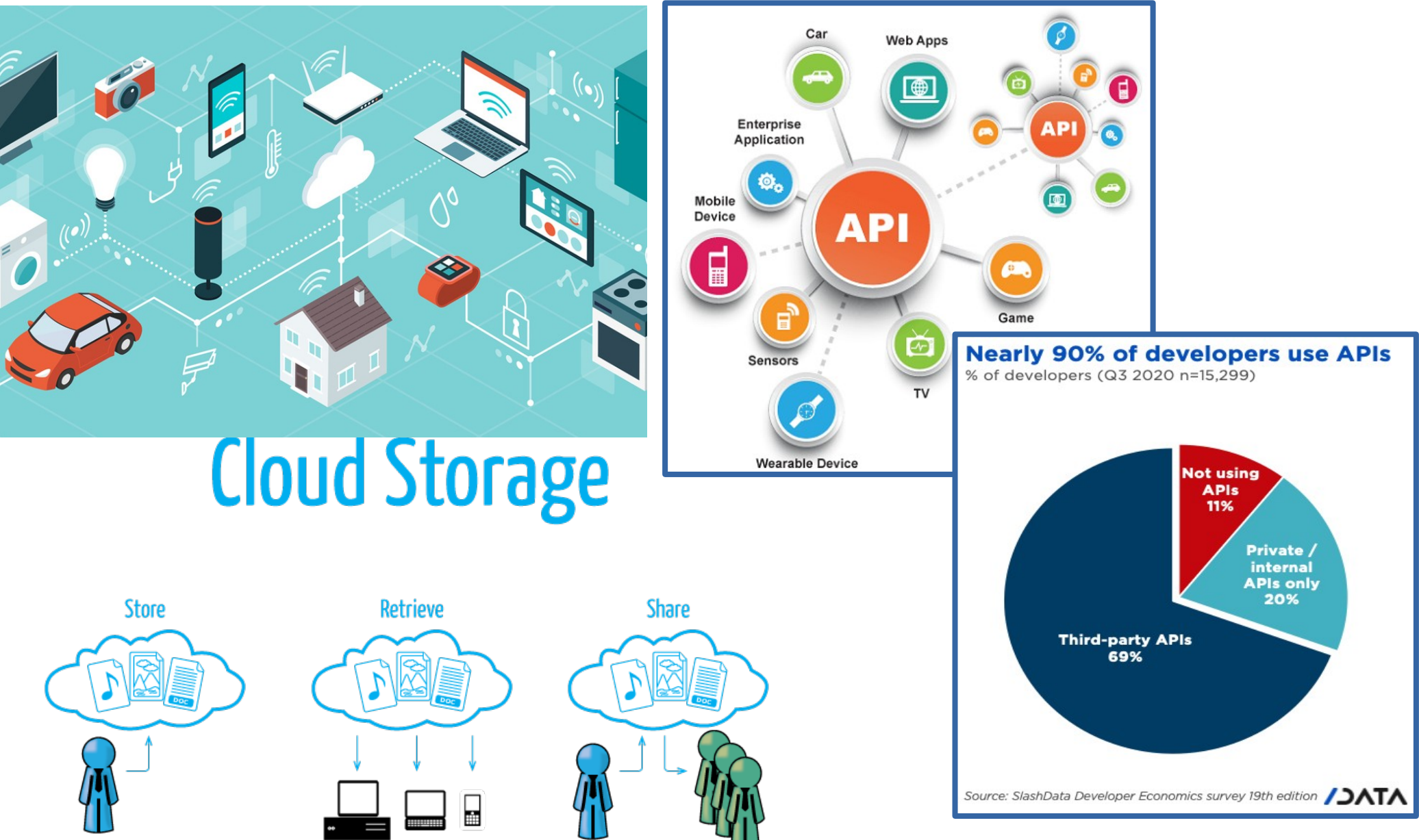

<https://sdk.finance/wp-content/uploads/2018/11/api-in-business.png><br>https://sdk.finance/wp-content/uploads/2018/11/api-in-business.png

### **"The best time to plant a tree is yesterday, the next best time is today"**

"For the development of many products and services, **data needs to be widely and easily available, easily accessible, and simple to use and process.** Data has become a key factor of production, and the value it creates has to be shared back with the entire society participating in providing the data. This is why **we need to build a genuine European single market for data** - a European data space based on European rules and values."

"**In order to open up key public sector reference data sets for innovation**, it shall start the procedure for the adoption of an Implementing act on high-value data sets (Q1 2021) under the Open Data Directive, making these data sets available across the EU for free, in **machine-readable format and through standardised Application Programming Interfaces (APIs)**  $"$ 

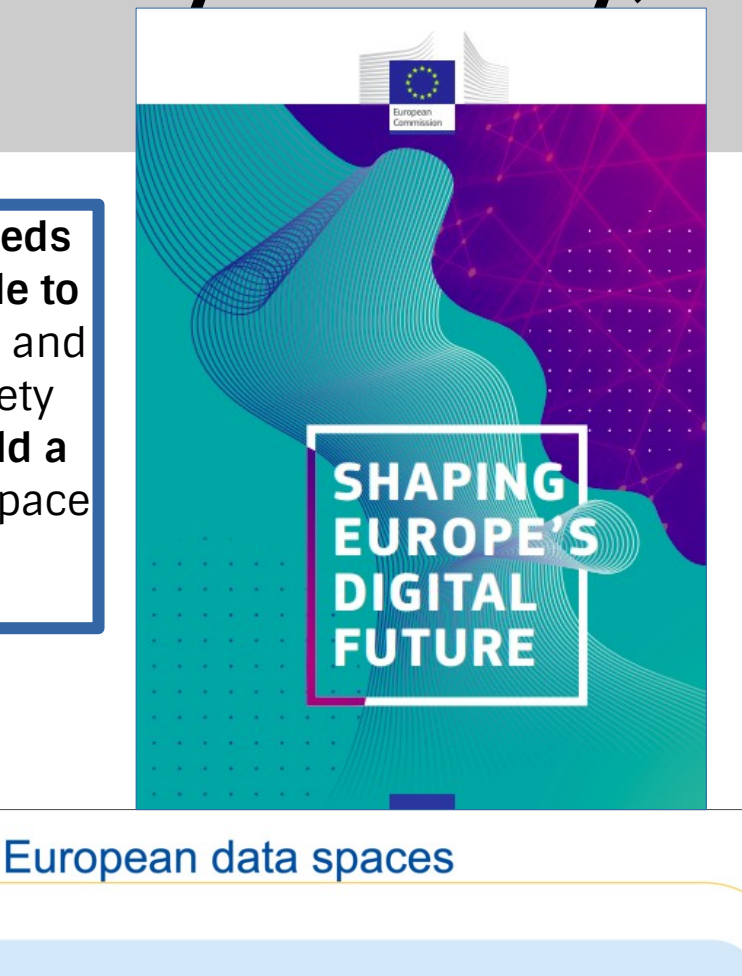

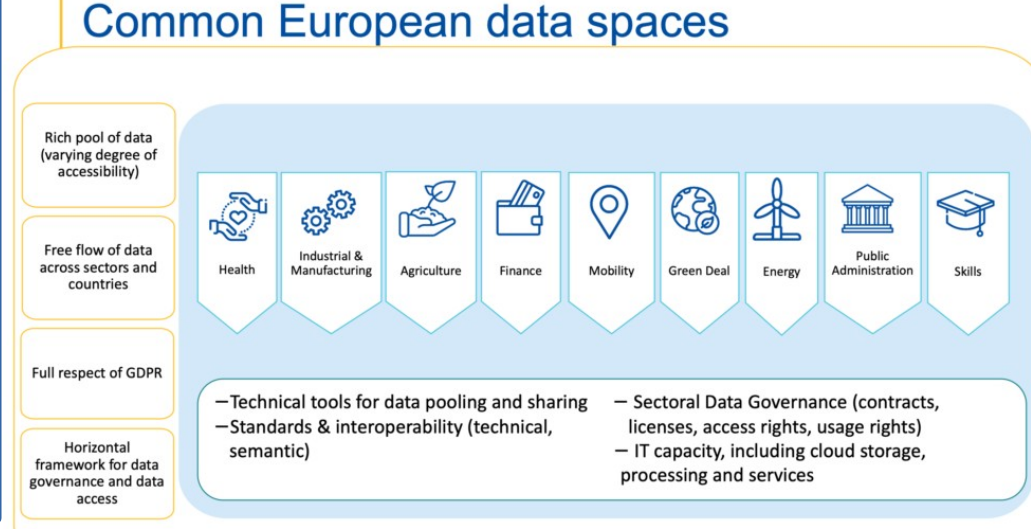

### **Generally, most APIs available today expose services providing XML, JSON, GeoJSON, CSV, etc.**

### ● **Advantages**

- **Almost universal client tool support** (programming languages, GIS, mobile, etc)
- **Interoperable** (and open data formats)
- **Human readable**
- **Works very effectively for small data sizes**
- **JSON = 'de-facto' standard**

### ● **Disadvantages**

- **Poor performance** on larger data sizes
- **Typing:** Does not always impose strict 'typing'
- **Scales poorly** over time and space (data sizes)
- **Not necessarily suitable for cloud infrastructures**

## **Typical, popular, use-case scenario for API (geodata)**

#### ● **Server**

- **Recieves** request
- **Prepares** response
- **Send** response (JSON, XML, csv, SHP, etc)

#### ● **Client tools**

- **Load** response
- **Extract** or **Transform**
- **Process:** Visualise, analyse, integrate, etc.

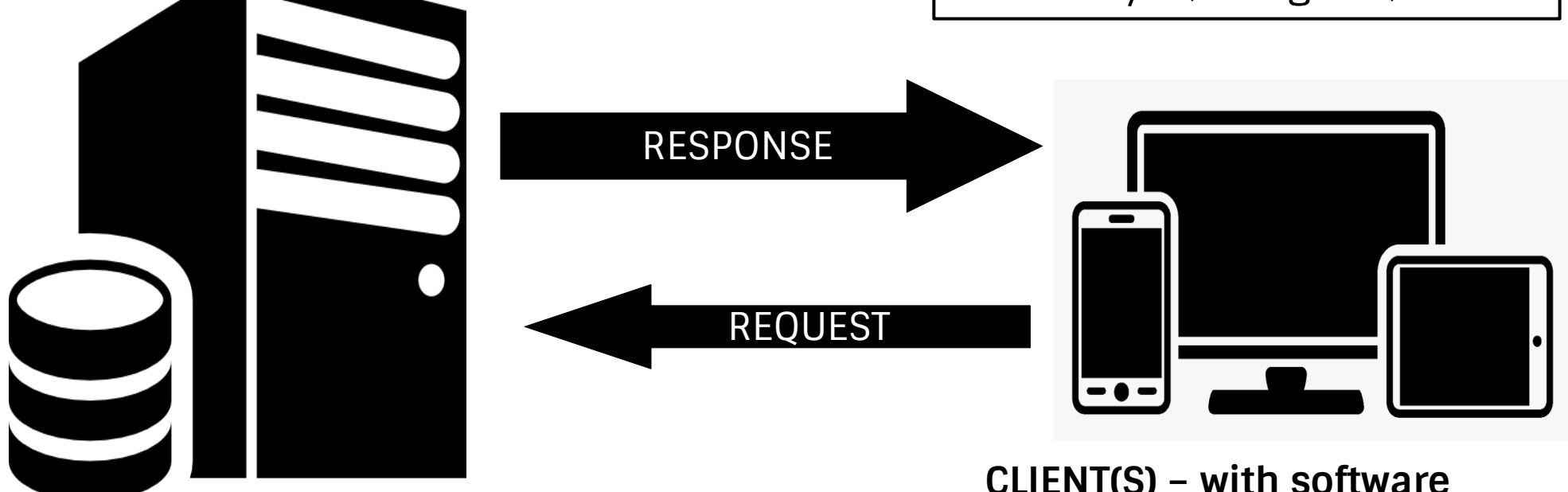

**(Geo)data SERVER – with API**

### **As responses scale the use of popular data formats can introduce many obstacles**

#### ● **Server**

- **Preparation of complex responses** (query times)
- **High traffic, network bandwidth** (uncontrollable)

#### ● **Client tools**

- **Delayed response**
- **Loading large responses**
- Long times: **Extracting, transforming, processing** large responses

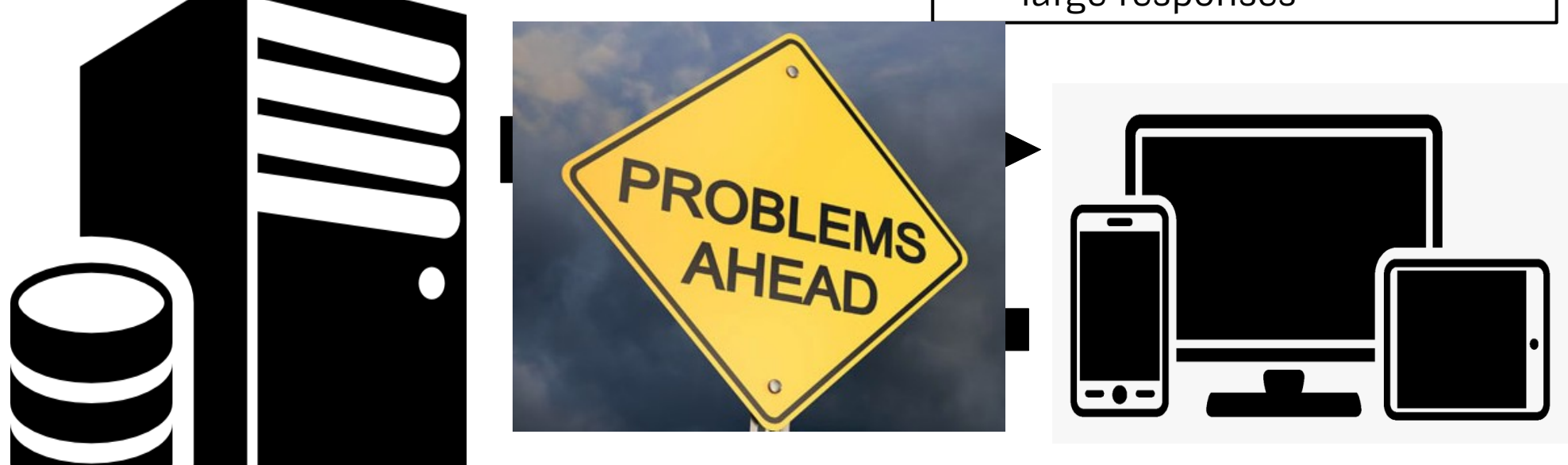

**CLIENT(S) – with software**

**(Geo)data SERVER – with API**

## **Binary data serialization – LOTS of options to choose from**

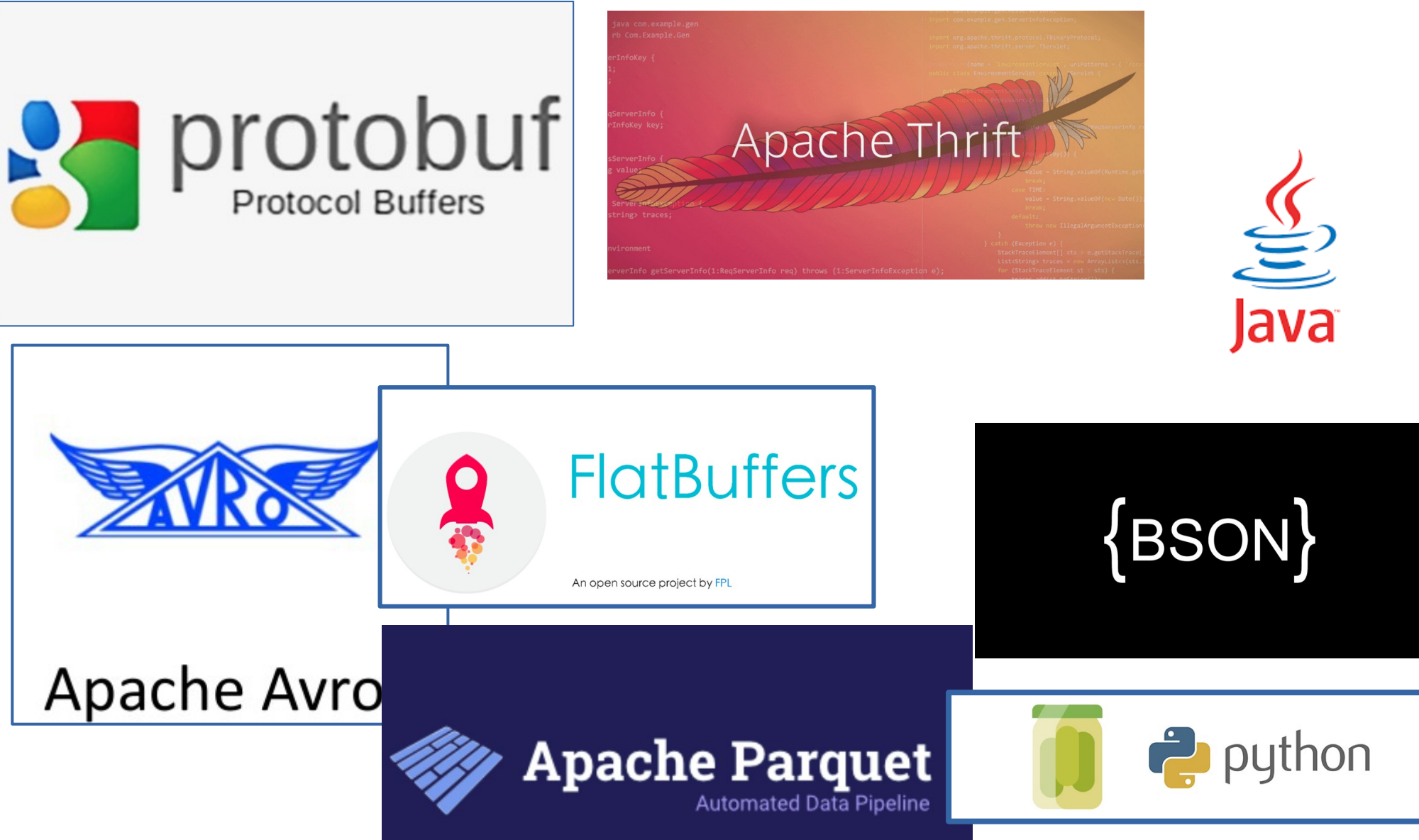

## **Experimental setup and focus**

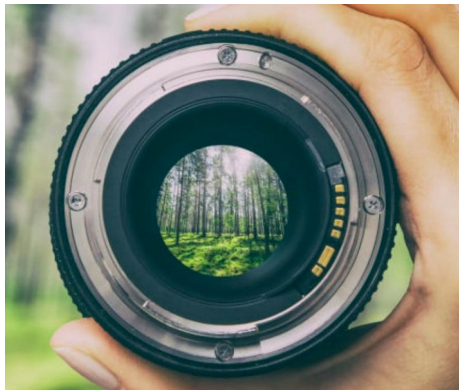

- **Not just "time vrs space" analysis of binary vrs JSON/XML serialization approaches**
- Focus on interoperability, usability, scalability
- Open source, open approaches
- **Investigate conditions where binary serialization could replace or compliment the 'de-factor' standards (JSON, XML, and so on...)**
- **Google Protocol Buffers, Apache Avro**

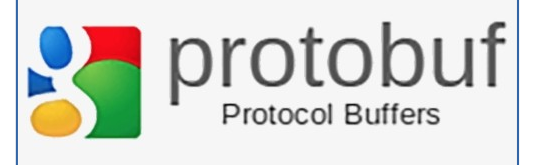

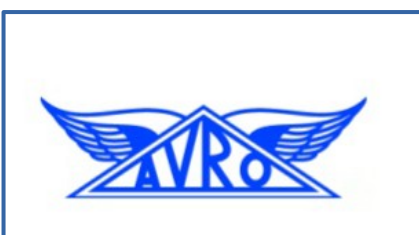

Apache Avro

## **Experimental setup – Data (1)**

### ● **Experiment 1**

- **A "large" static GIS dataset** – Dr. Alessandro Sarretta's project
- POINT Geometry
- NLS Finland + OpenStreetMap addresses
- 1.9M features
- GPKG file

### ● **Experiment 2**

- **An API (OGC Sensor Things API)** – Dr. Simon Jirka's project
- POINT Geometry
- Aeroplane tracking
- 20,000 features
- JSON response

## **Experimental setup – Data (2)**

### ● **Experiment 1**

- **A "large" static GIS dataset** – Dr. Alessandro Sarretta's project
- POINT Geometry
- NLS Finland + OpenStreetMap addresses
- 1.9M features
- GPKG file

### ● **Experiment 1a**

- **A static GIS dataset** Dr. Alessandro Sarretta's project
- POINT Geometry
- **Randomly generated data** (same attribute names and types as original)
- 20,000 features
- GPKG file
- **For reproducibility purposes**

## **Experimental Setup (Software)**

0

#### [https://github.com/petermooney/jrc\\_binarydata](https://github.com/petermooney/jrc_binarydata)

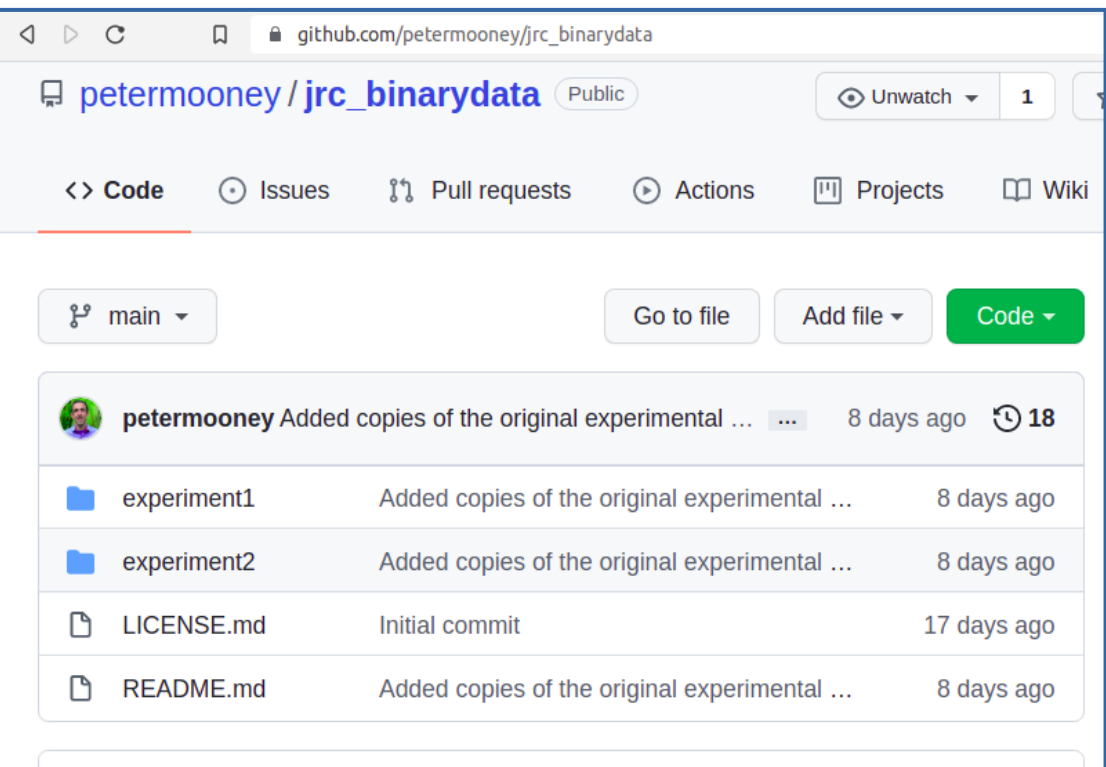

**README.md** 

#### This is the readme file for Experiment 1 and **Experiment 2**

The Python code contained here was originally written in Python 3.8.10 on Ubuntu 20.04.3 LTS (focal) x86 64 (64 bit). The laptop computer was a DELL Inspiron 5567 with 16Gb memory and Intel Core(TM) i7-7500U CPU @ 2.70G processor.

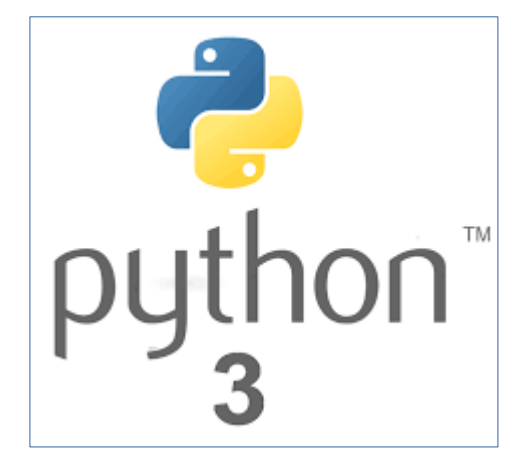

#### **Software setup**

- **Fully reproducible code** (GitHub)
- No "hacks"
- **Use open source and widely supported Python libraries only**
- Interoperable

## **Experiment 1 – Binary schemas**

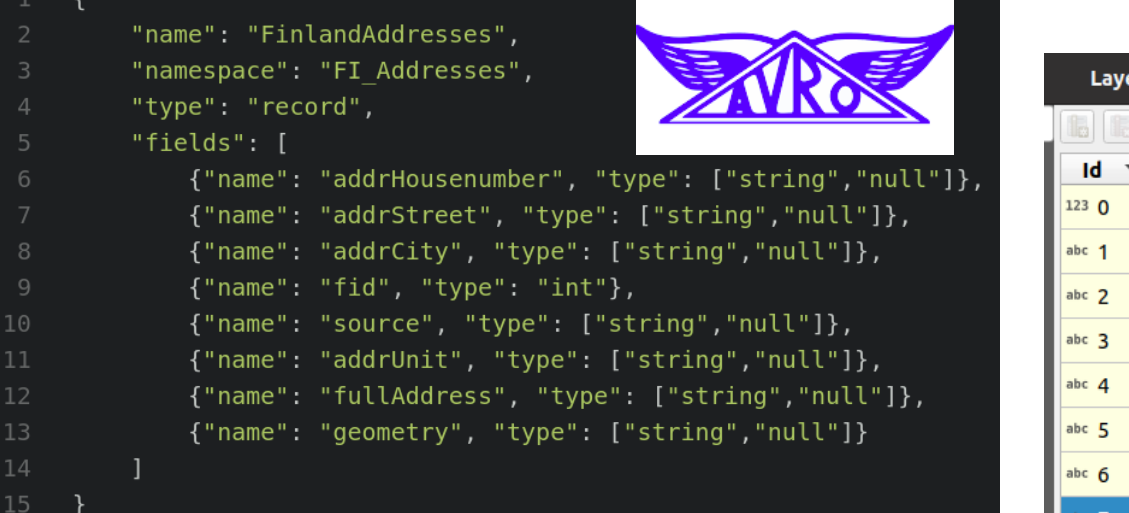

#### **Original GPKG**

er Properties — original-dataset-experiment1 test-geopackage — Fields

#### $\|y\|$  is:

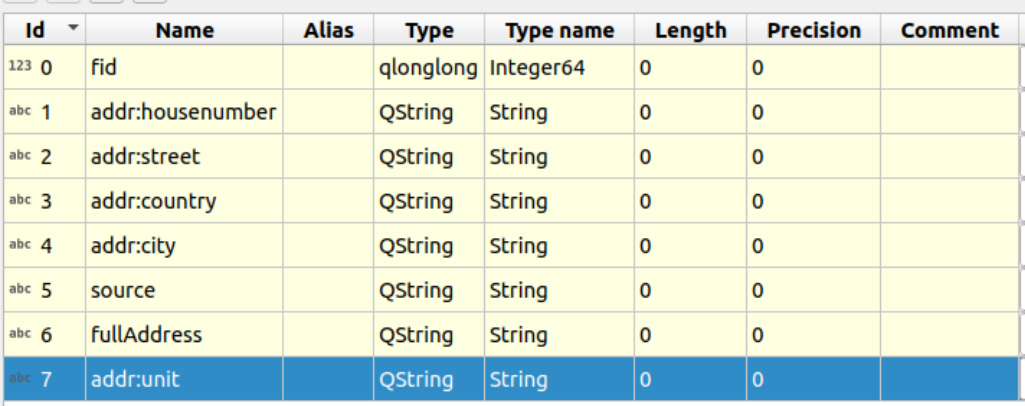

syntax = "proto2":  $\overline{z}$ **Protocoll** package AddressFI: **Buffers** message Address prop { -python\_out required string addrHousenumber =  $1$ ; required string addrStreet =  $2$ ; --java\_out required string addrCity =  $3$ ; 8 protoc Protocol required int32 fid =  $4$ ; Compiler --cpp\_out required string source =  $5$ ; 10  $-90$  out required string addrUnit =  $6$ ;  $11$ required string fullAddress =  $7;$ 12 required string geometry =  $8$ ; 13 14 message Address { 15 repeated Address prop address =  $1$ ; 16

 $#$  -\*- coding: utf-8 -\*-

- # Generated by the protocol buffer compiler. DO NOT EDIT!
- # source: address.proto
- """Generated protocol buffer code."""
- from google.protobuf import descriptor as descriptor
- from google.protobuf import message as message
- from google.protobuf import reflection as reflection
- from google.protobuf import symbol database as symbol database
- # @@protoc insertion point(imports)
- sym  $db =$  symbol database. Default()
- 

**Python Class** 

Java Class

 $C++$  Class

Go Class

- DESCRIPTOR = descriptor.FileDescriptor(
- name='address.proto', 17
- package='AddressFI',
- syntax='proto2',

### **Experiment 2 – Binary schemas**

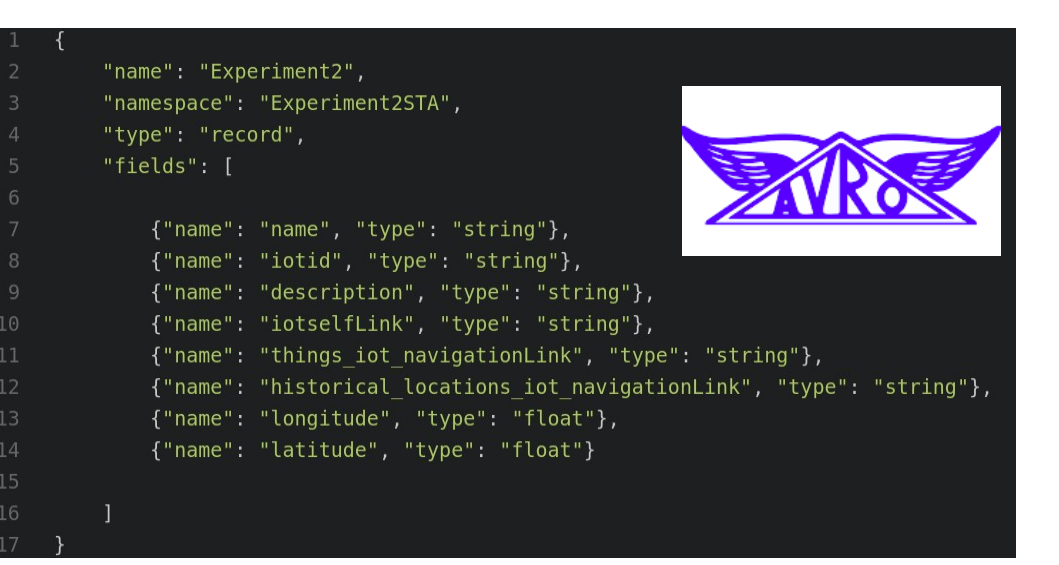

#### syntax = "proto2": **Protocol** package Experiment2Data; **Buffers** message Experiment2 prop { required string name =  $1$ ; required float latitude =  $2$ ; required float longitude =  $3$ ; required string iotid =  $4$ ; required string iotselfLink =  $5$ ; 10 required string description =  $6$ ; required string historical Link =  $7$ ; required string things Link =  $8$ ; 13  $14$ 15 message Experiment2Locations { repeated Experiment2 prop experiment2 =  $1;$

#### **Original API response**

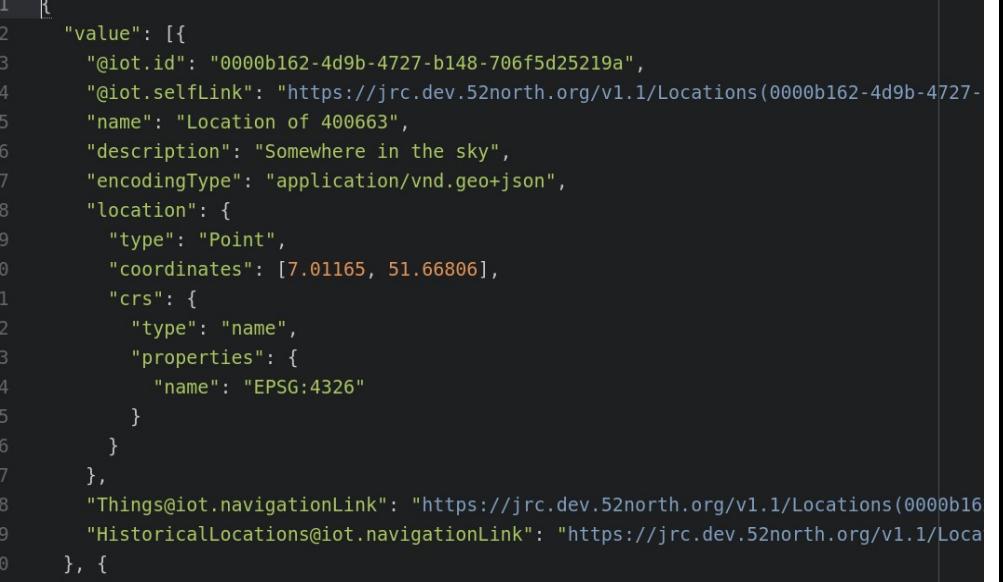

#### $#$  -\*- coding: utf-8 -\*-

# Generated by the protocol buffer compiler. DO NOT EDIT! # source: experiment2.proto

#### """Generated protocol buffer code."""

from google.protobuf import descriptor as descriptor from google.protobuf import message as message from google.protobuf import reflection as reflection from google.protobuf import symbol database as symbol database # @@protoc insertion point(imports)

sym  $db =$  symbol database. Default()

DESCRIPTOR = descriptor.FileDescriptor( name='experiment2.proto', package='Experiment2Data', syntax='proto2', serialized options=None.

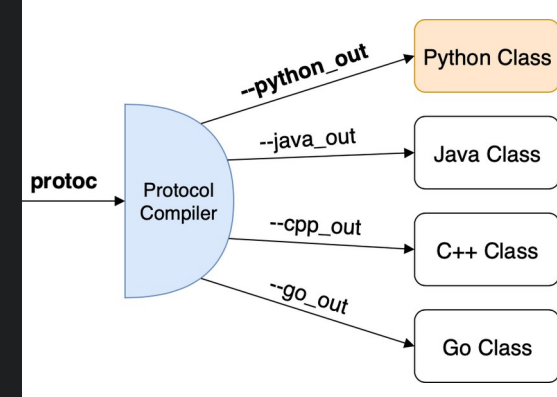

### **Results – Experiment 1**

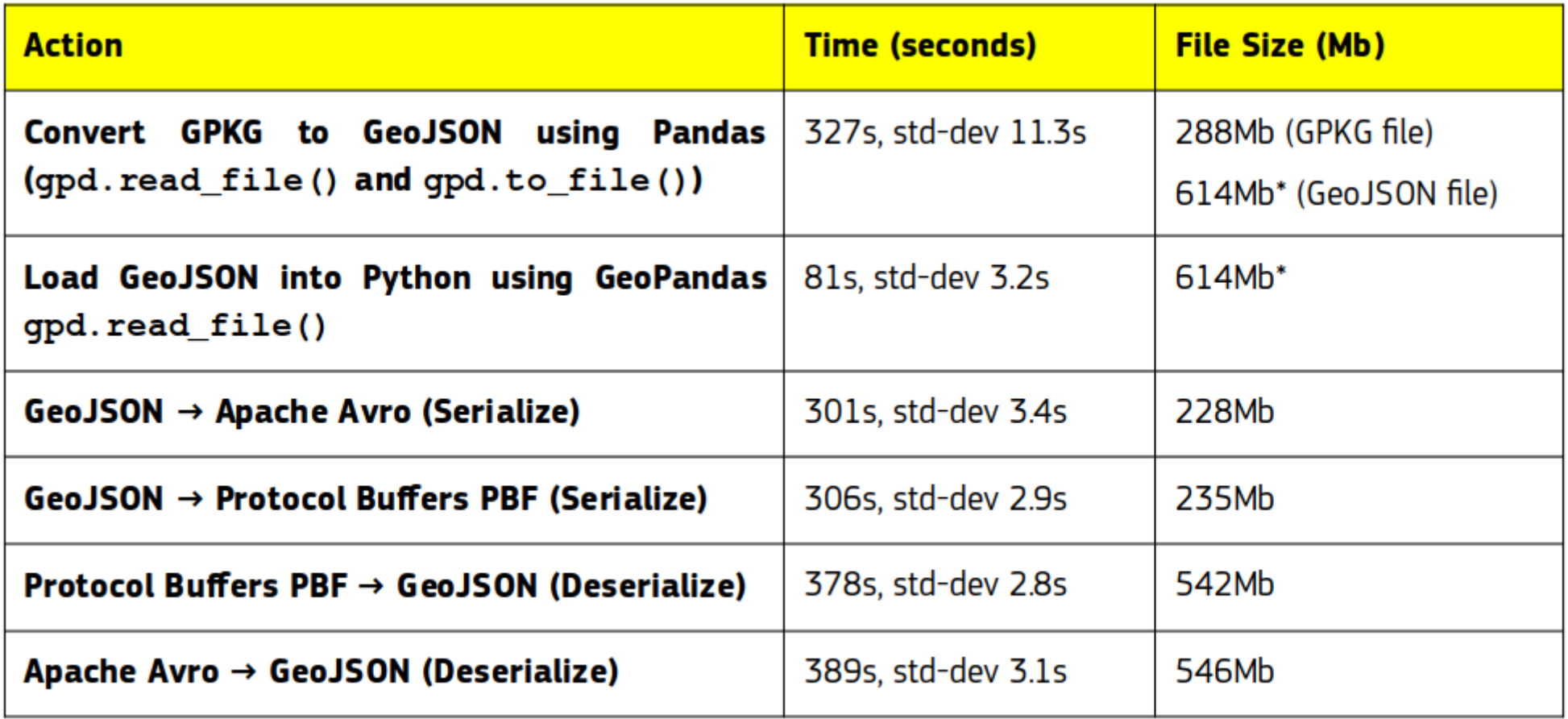

### **Results – Experiment 1a**

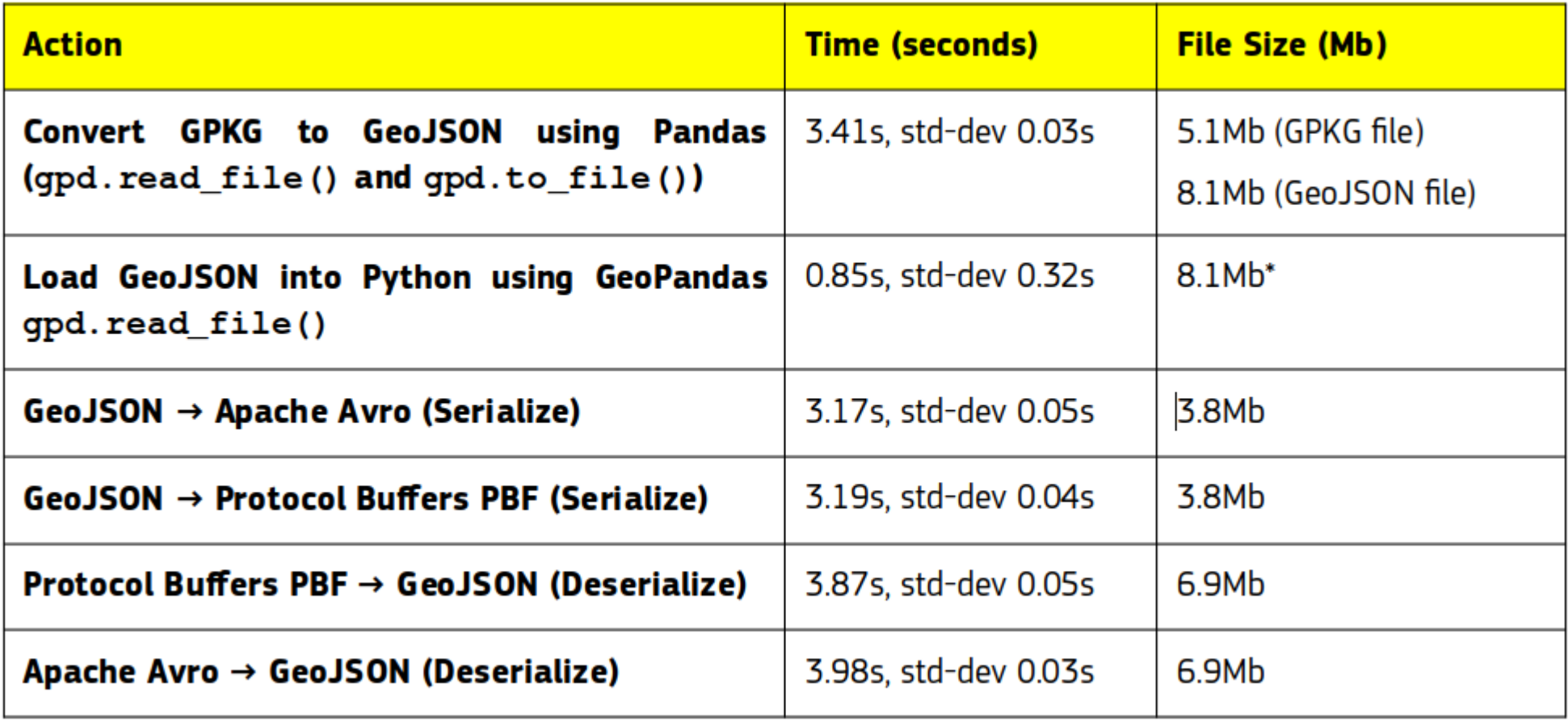

## **Results – Experiment 2**

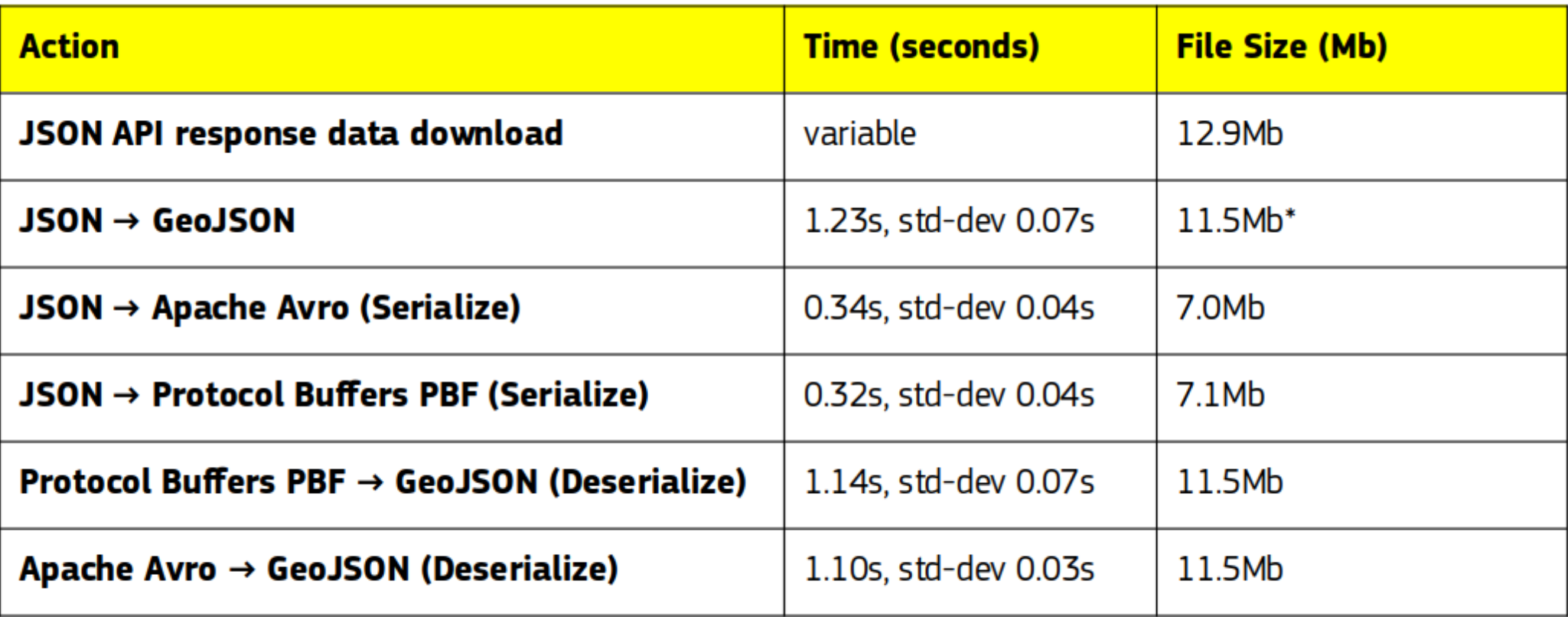

\* Note that the encodingType and crs fields are not implemented from the original JSON respons dataset.

## **Results Discussion (time, space)**

- **Exp1** Binary files 20% smaller than GPKG, 63% smaller than GeoJSON
- **Exp1a** Binary files 26% smaller than GPKG, 54% smaller than GeoJSON
- **Exp2** Binary files 40% smaller than GeoJSON
- **Exp1** no major timing differences observed
- **Exp1a** similiar to Exp1, no significant differences
- **Exp2** Serialisation to Binary 3.6 times faster than serialization to GeoJSON

# **Results Discussion - Practicalities**

- Binary files **schemas always required** for (de) serialization (+PROTOC class for Protobuf)
- Apache Avro no class compilation required
- **Binary files will require specialist code generation for query/search** – many libraries provide this for JSON, GeoJSON, XML, etc...
- **Vendor lock-in avoided, good programming language support overall** – specialist knowledge required
- **Schemas will require updates if underlying data models change.** This could be problematic.

### **Real world Example: OpenStreetMap – dissemination of data in PBF format**

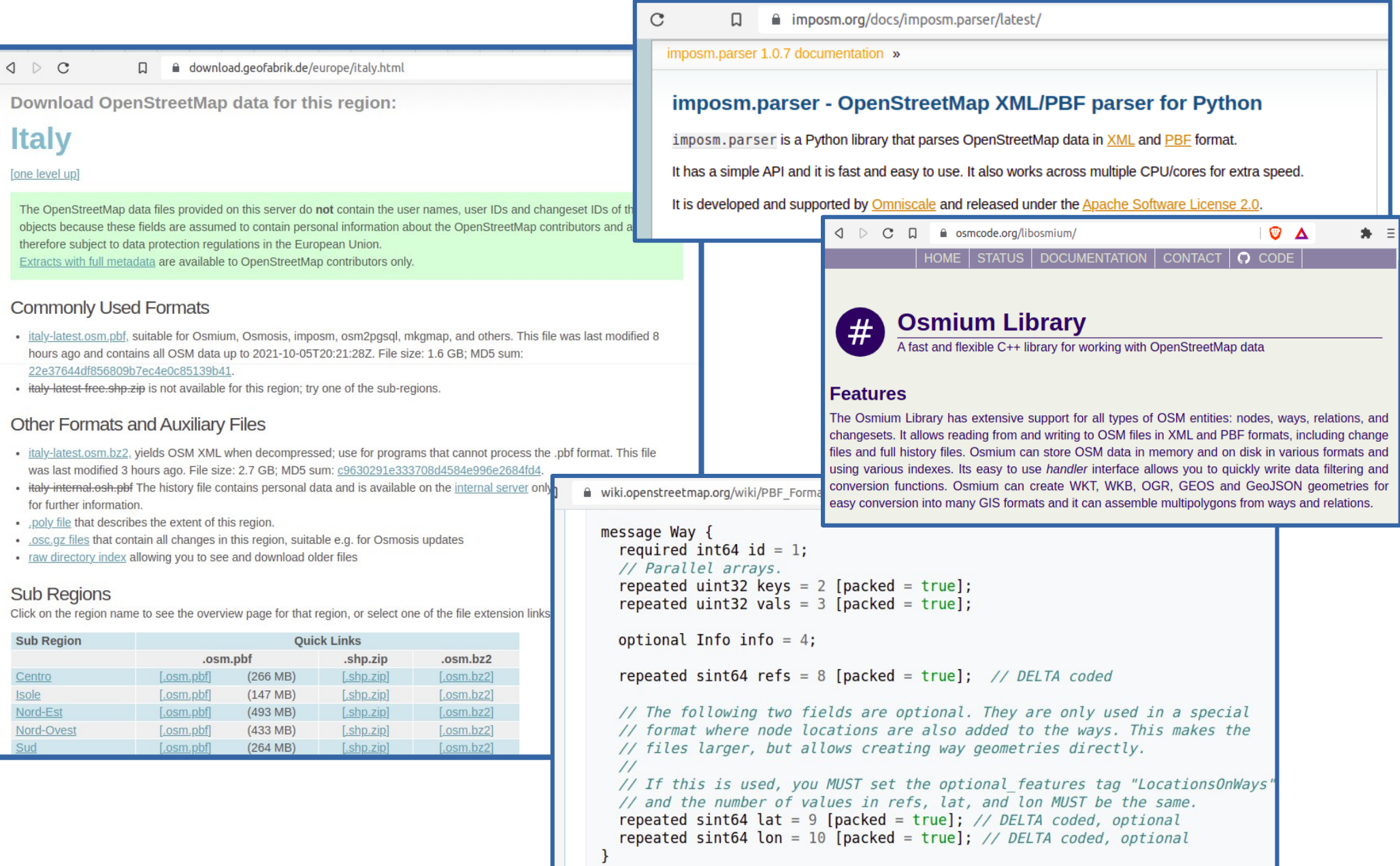

## **Final thoughts ....**

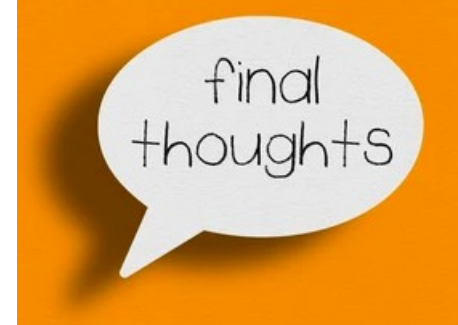

- **It still remains a challenge to measure and understand "success"** in regards to the possible replacement of existing 'de-facto' standards with binary data serialization
- **Obvious and quantifiable performance advantages with binary data serialization**
- However, **overheads remains which could impede wider adoption** include – schema updating, specialist knowledge, small worldwide user community, etc.
- More spatial or location-data specific experimentation **required in future work.**

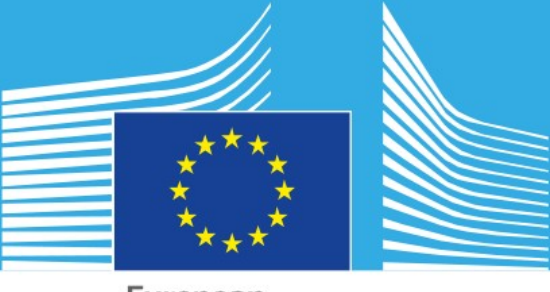

European Commission

## **With many thanks for watching and listening**

### **Peter Mooney (IE)**

#### **Email: [peter.mooney@mu.ie](mailto:peter.mooney@mu.ie)**

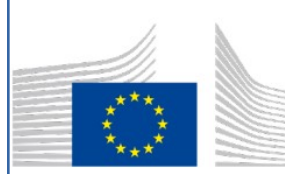

**European Commission** Joint Research Center

JRC/B/06

**EXPERT CONTRACT** CONTRACT NUMBER - CT-EX2014D166355-104